# **DRAGFORMATLIST**

## Applies to

Drag Source controls.

## **Description**

Contains an @fm-delimited list of data formats being dragged. For use with Get\_Property only.

#### Usage

dragFormat = **Get\_Property** (dragSource, "**DRAGFORMATLIST**")

#### Returns

An @fm-delimited list of data formats being dragged.

#### Remarks

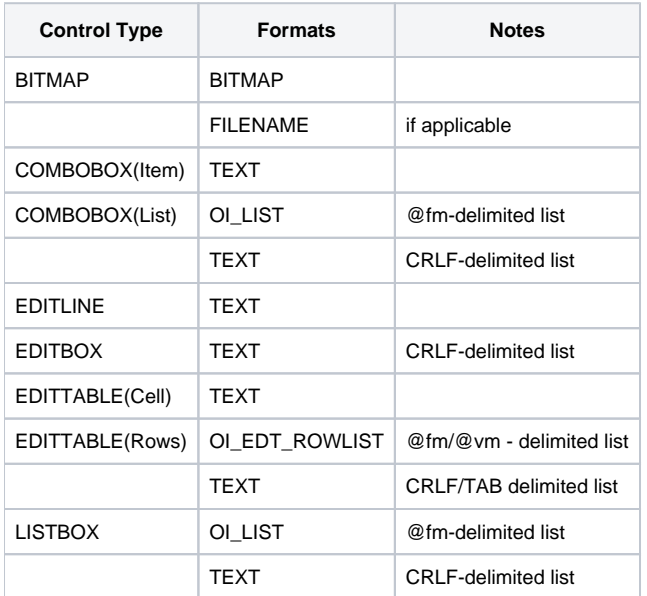

## See Also

[DRAGSOURCE property](https://wiki.srpcs.com/display/Properties/DRAGSOURCE), [DROPFORMATLIST property](https://wiki.srpcs.com/display/Properties/DROPFORMATLIST), [GETDRAGDATA message](https://wiki.srpcs.com/display/Commands/GETDRAGDATA), [SETDRAGDATA message](https://wiki.srpcs.com/display/Commands/SETDRAGDATA), [REMOVEDRAGDATA message](https://wiki.srpcs.com/display/Commands/REMOVEDRAGDATA), [CLEAR](https://wiki.srpcs.com/display/Commands/CLEARDRAGDATA) [DRAGDATA message](https://wiki.srpcs.com/display/Commands/CLEARDRAGDATA).

### Example

```
Declare function Get_Property, Set_Property
dragSource = Get_Property("SYSTEM","DRAGSOURCE")
dragFormatList = Set_Property(dragSource,"DRAGFORMATLIST")
```